# COMP 2718: Shell Scripts: Part 4

By: Dr. Andrew Vardy

### **Outline**

- $\blacktriangleright$  More Tricks with Arguments
- $\triangleright$  shift Shifting In Arguments
- **Passing Arguments Along**

### More Tricks with Arguments

We have seen how scripts can use the parameters \$1, \$2 and so on to access command-line arguments. For example:

**--------------------------------------------------**

```
echo "First 4 args:" $1 $2 $3 $4
echo "\$0:" $0
echo "Number of args:" $#
```
This script introduces two new special variables. \$0 is set to the pathname of the script itself. \$# is the number of arguments.

**--------------------------------------------------**

```
$ echo_args.sh alpha beta gamma delta epsilon
First 4 args: alpha beta gamma delta
$0: ./echo_args.sh
Number of args: 5
```
### shift - Shifting In Arguments

If many arguments are passed in, it is sometimes useful to step through them one-by-one. This can be done by using shift which moves the arguments "downwards". For example, if a script is called as follows:

\$ script name alpha beta gamma 12

Initially the parameters are as follows:

\$1: alpha \$2: beta \$3: gamma \$4: 12  $$#: 4$ 

After shift is called we have the following:

 $$1: beta$   $$2: gamma$   $$3: 12$   $$4:$ \$#: 3

```
echo "First 4 args:" $1 $2 $3 $4
echo "Number of args:" $#
shift
echo -e "\nFirst 4 args:" $1 $2 $3 $4
echo "Number of args:" $#
```
**--------------------------------------------------**

**--------------------------------------------------**

\$ ./shift.sh alpha beta gamma delta epsilon First 4 args: alpha beta gamma delta Number of args: 5

First 4 args: beta gamma delta epsilon Number of args: 4

shift can be useful for processing command-line options.

```
# Process options for the fictional command:
# fic-options.sh [-r] [-i] [-w word]
while (($# > 0)); do
    option=$1
    if [ "$option" == "-r" ]; then
        echo "-r option"
    fi
    if [ "$option" == "-i" ]; then
        echo "-i option"
    fi
    if [ "$option" == "-w" ]; then
        # Requires an additional word
        shift
        echo "-w option with word =" $1
    fi
    shift
done
```
# Passing Arguments Along

Sometimes it is useful to pass along the whole list of arguments to another program, or perhaps a function. The special parameter \$@ can be used for this. There is another special parameter \$! that achieves a similar result:

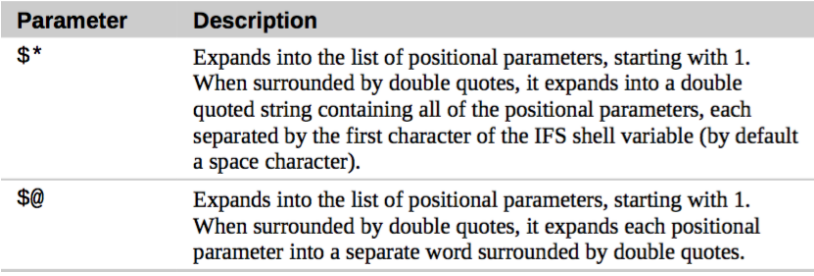

In general, you are advised to use "\$@" as it preserves individual arguments with embedded spaces.

The following example script provides a wrapper around any operation (in this case ping). It creates and adds a message to a logfile every time it is executed. Meanwhile, it passes along all command-line arguments to ping.

**-------------------------------------------------------**

**-------------------------------------------------------**

```
# Generic shell wrapper that performs an operation
# and creates a log file describing it.
```

```
# Set the following two variables.
OPERATION=ping
LOGFILE=logfile.txt
```

```
# Log it.
echo "$(date) + $OPERATION "$@"" >> $LOGFILE
# Now, do it.
exec $OPERATION "$@"
```